```
In[1592]:= H∗ Michel Fodje's Minkwe simulation
         translated from Python to Mathematica by John Reed
         13 Nov 2013 ∗L
In[1593]:= H∗ Set run time parameters, initialize arrays ∗L
In[1594]:= spin = 1 ê 2;
       phase = 2 \pi spin;spin2 = 2 spin;
        trials = 1 000 000;
In[1598]:= aliceDeg = ConstantArray<sup>[0, trials];</sup>
        \text{bobDeg} = \text{ConstantArray}[0, \text{trials}];aliceDet = ConstantArray[0, trials];
        \text{bobDet} = \text{ConstantArray}[0, \text{trials}];In[1602]: nPP = ConstantArray [0, 361];
        nNN = \text{ConstantArray}[0, 361];
       nPN = ConstantArray@0, 361D;
        nNP = ConstantArray[0, 361];
       nA = ConstantArray[0, 361];
        nB = ConstantArray [0, 361];
In[1608]: (* Detector test function *)
In[1609]:= test@angle_, e_, λ_D := Module@8c, out<,
           c = −Cos[1 (angle −e)];
           \mathbf{If} [\lambda \geq \text{Abs}[\mathbf{c}], \text{ out} = 0, \text{ out} = \text{Sign}[\mathbf{c}]], \text{ with } \mathbf{A} = \mathbf{A}out]
In[1610]:= H∗ Generate particle data ∗L
In[1611]:= Do@
         eVector = \texttt{RandomReal}[0, 2\pi];
         \lambda = 1 / 2 \sin[\text{RandomReal}[(0, \pi/2)]]<sup>2</sup>;
         eLeft = \texttt{RandomReal}[(0, 2\pi)];
         \mathbf{R} eRight = \mathbf{eLeft} + 2 \pi \mathbf{spin};
         \texttt{aliceAngle} = \texttt{RandomReal}({0, 2\pi});
         \alphaliceDeg[[i]] = \alphaliceAngle / Degree;
         \text{bobAngle} = \text{RandomReal}[(0, 2\pi)];
         \text{bobDeg}[\text{i}] = \text{bobAngle} / \text{Degree};\alphaliceDet[[i]] = test[aliceAngle, eLeft, \lambda];
         \text{bobDet}[[i]] = \text{test}[\text{bobAngle}, \text{explicit}, \lambda],
         \{i, \text{trials}\}\}In[1612]:= (* statistical analysis of particle data *)
In[1613]:= Do@
         \theta = Ceiling[ (aliceDeg[[i]] ] - bobDeg[[i]])] -1;
         a \text{liceD} = a \text{liceDet}([i]); b \text{obD} = b \text{obDet}([i]);
         \texttt{If[aliceD = 1, na[[0]]++]};\texttt{If}[\text{bobD} = 1, \text{nB}[[\theta]]++];\text{If} [\text{aliceD} = 1 \& \& \text{bobD} = 1, \text{nPP}[[\theta]]++];\text{If} [\text{aliceD} = 1 \& \& \text{bobD} = -1, \text{nPN}[[\theta]]++];If [aliceD = -1 & & bobbD = 1, nNP[[\theta]]++];\text{If} [\text{aliceD} = -1 \& \text{bobD} = -1, \text{NNN}[[\theta]]++],\{i, trials\}
```

```
In[1614]:= (* Calculate mean values and plot *)
In[1615]:= pPP = 0; pPN = 0; pNP = 0; pNN = 0;
In[1616]: mean = ConstantArray [0, 361];
In[1617]:= Do@
            sum =</math> <i>nPP</i><math>\begin{bmatrix} i \\ j \end{bmatrix} +</math> <i>nPN</i><math>\begin{bmatrix} i \\ j \end{bmatrix} +</math> <i>nNP</i><math>\begin{bmatrix} i \\ j \end{bmatrix} +</math> <i>nNN</i><math>\begin{bmatrix} i \\ j \end{bmatrix}</math>;If[sum = 0, 500][jump]8pPP = nPP@@iDD ê sum;
               pNP = nNP[[i]] / sum;pPN = nPN[[i]] / sum;pNN = nNN[[i]] / sum;mean [[i]] = pPP + pNN - pPN - pNP}];
            Label@jumpD,
            \{i, 361\}
```
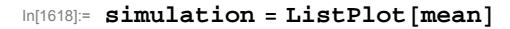

 $\ln[1622]$ := (mean[[68]] + mean[[69]]) / 2 // N

In[1624]:=  $(*$  Compare mean values with Cosine  $*$ )

Out[1622]= - 0.380009

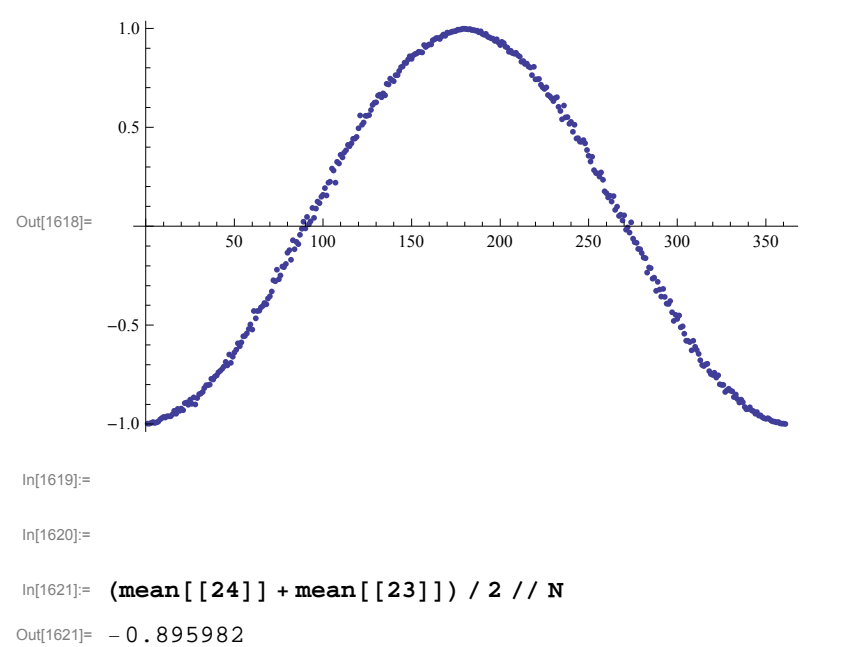

In[1623]:= **cos = Plot@−Cos@x DegreeD, 8x, 0, 360<, PlotStyle → 8Red, Thick<D;**

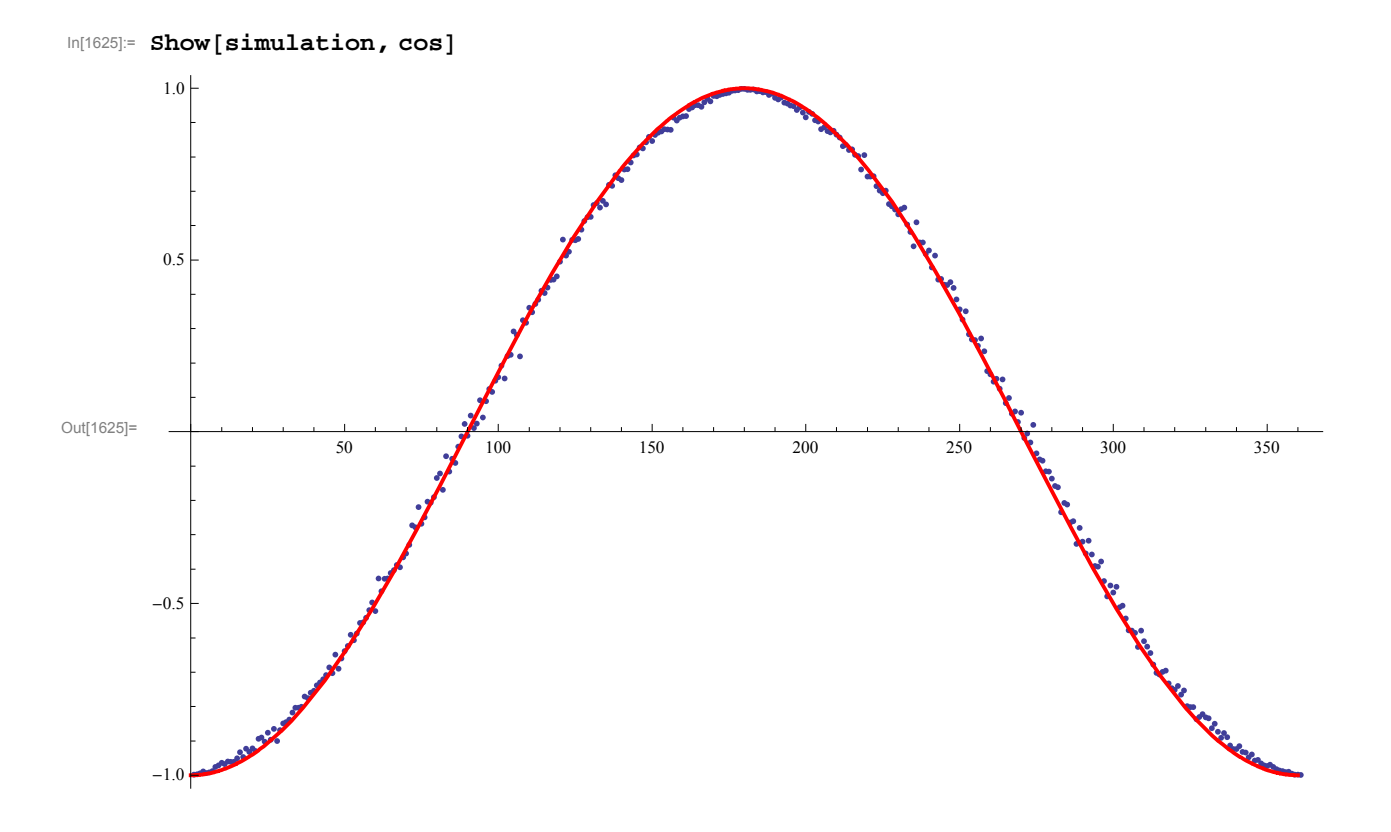